## 、使用「會員帳號登入」或「車號查詢」登入遠通網站

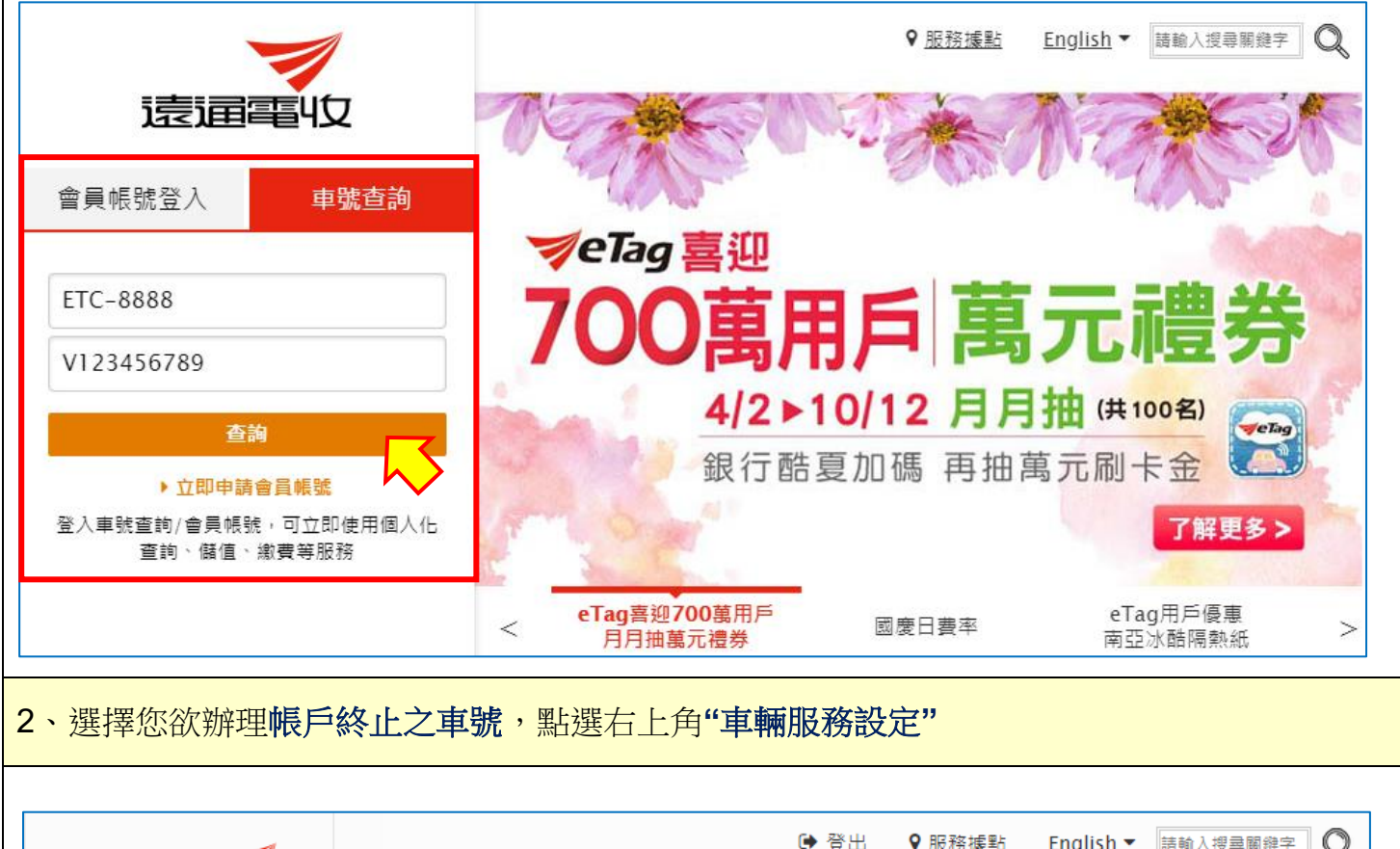

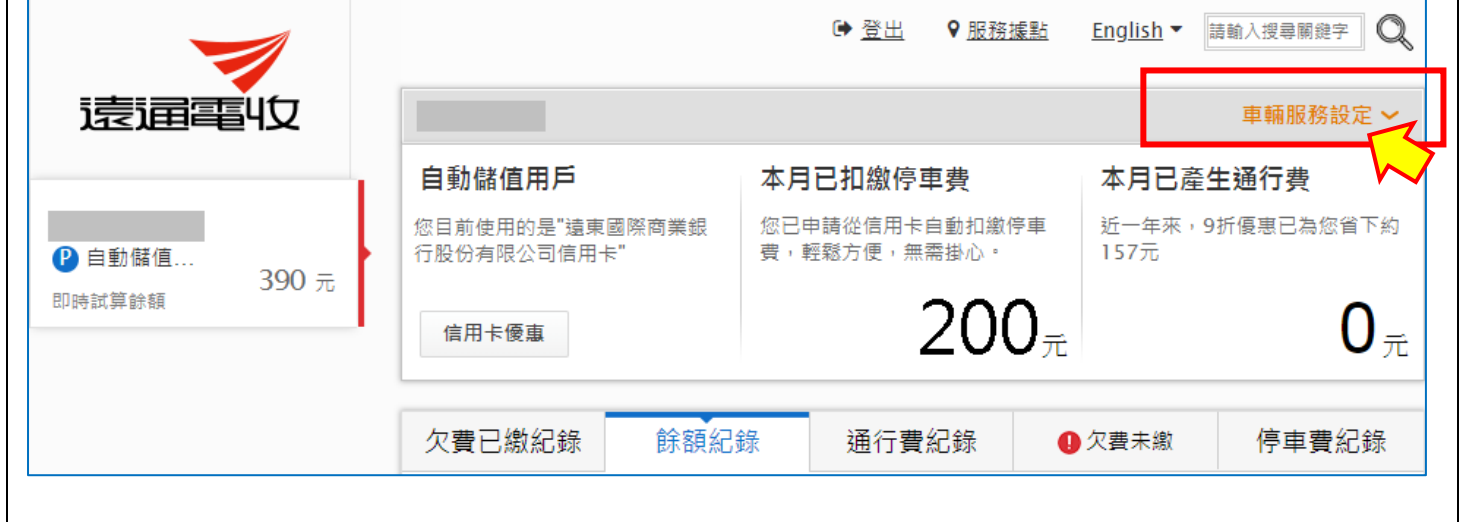

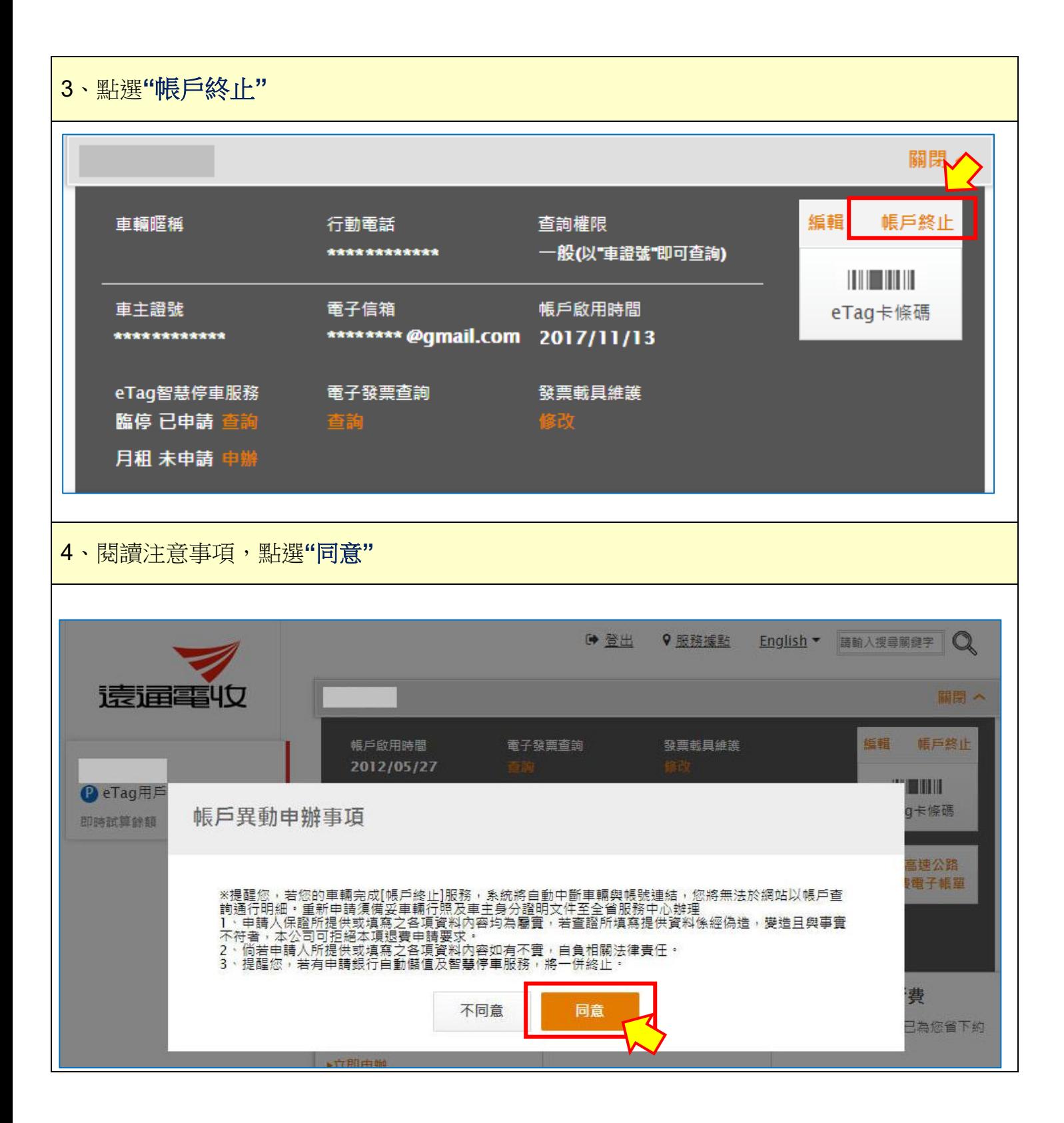

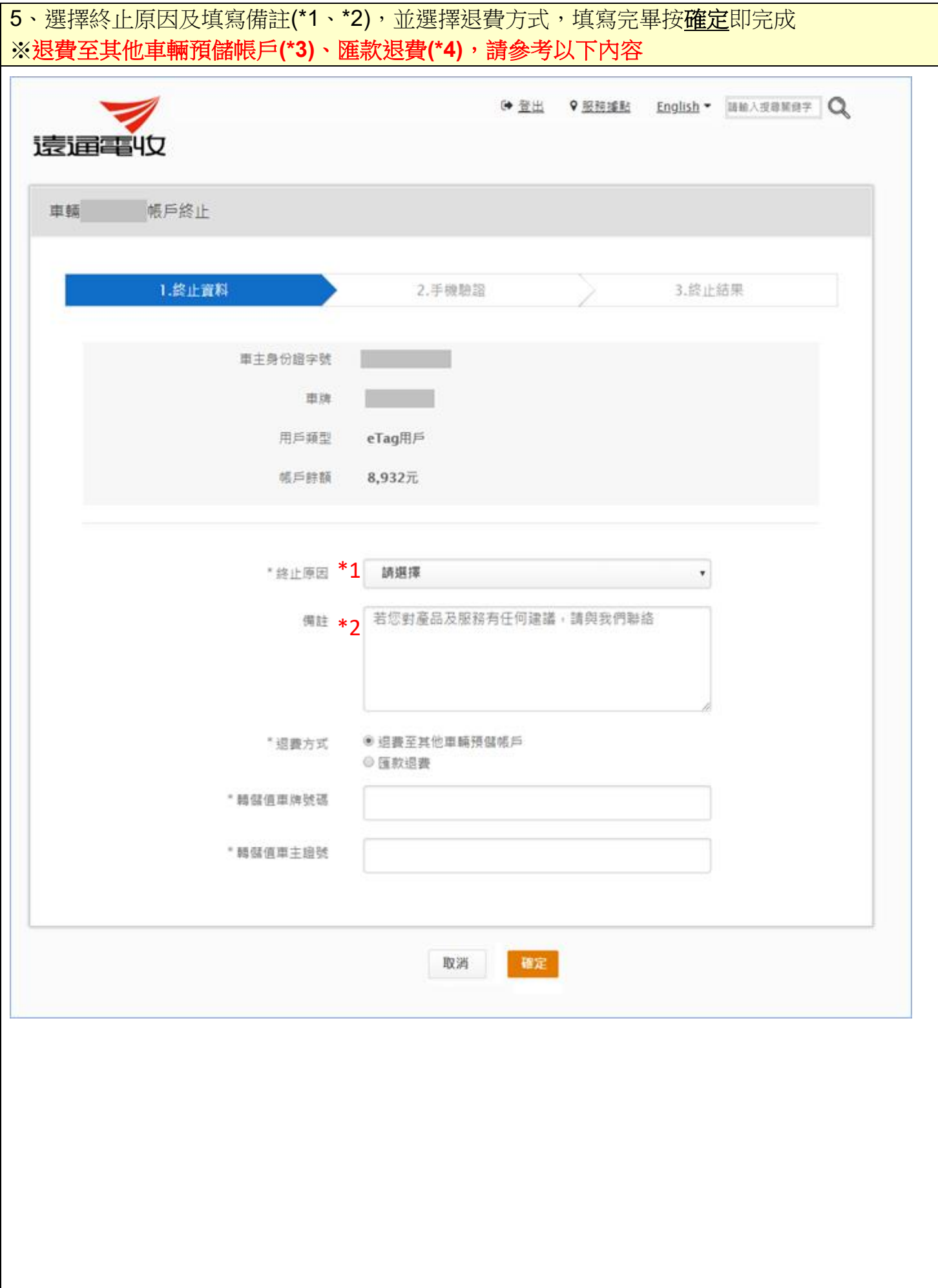

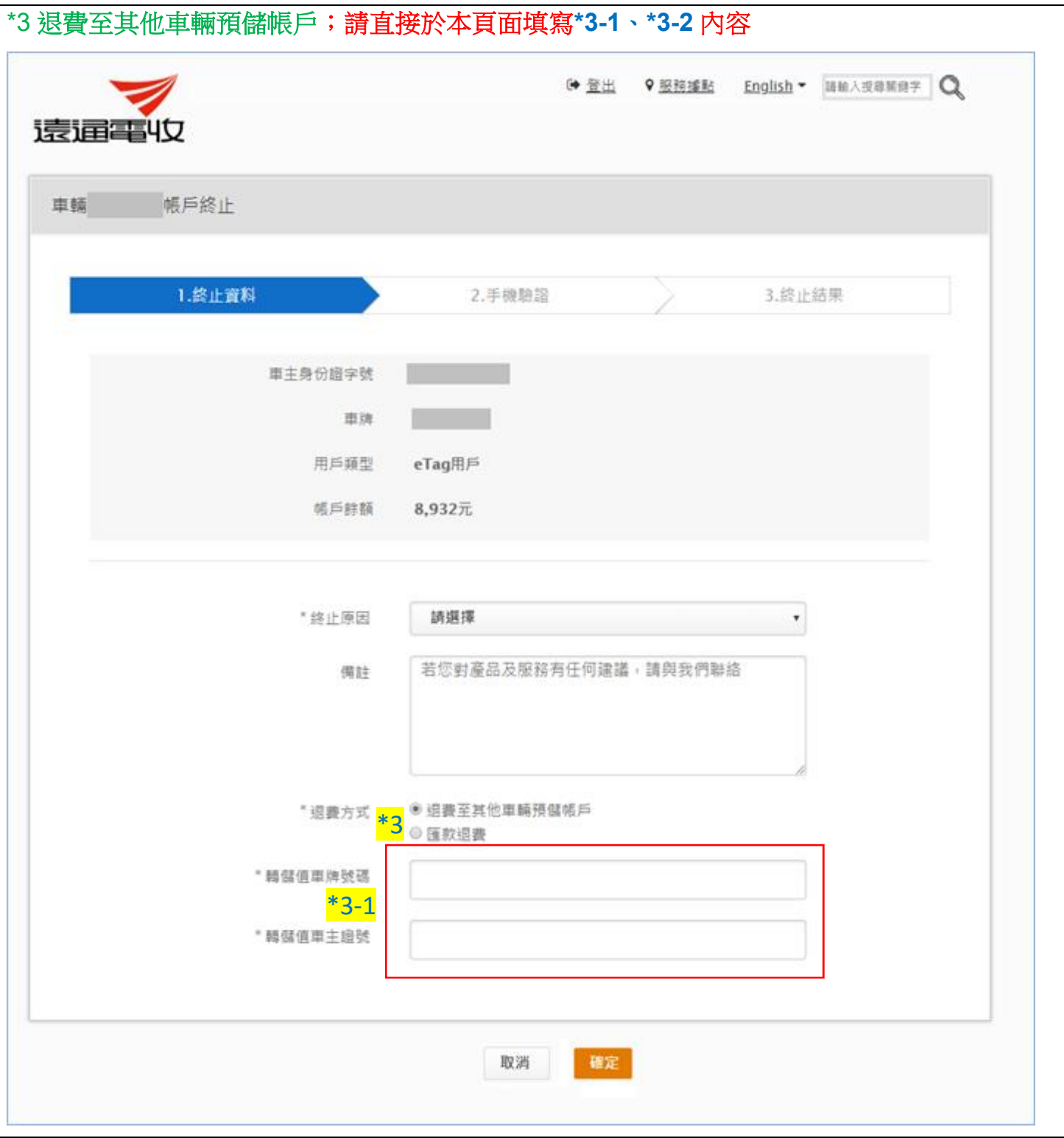

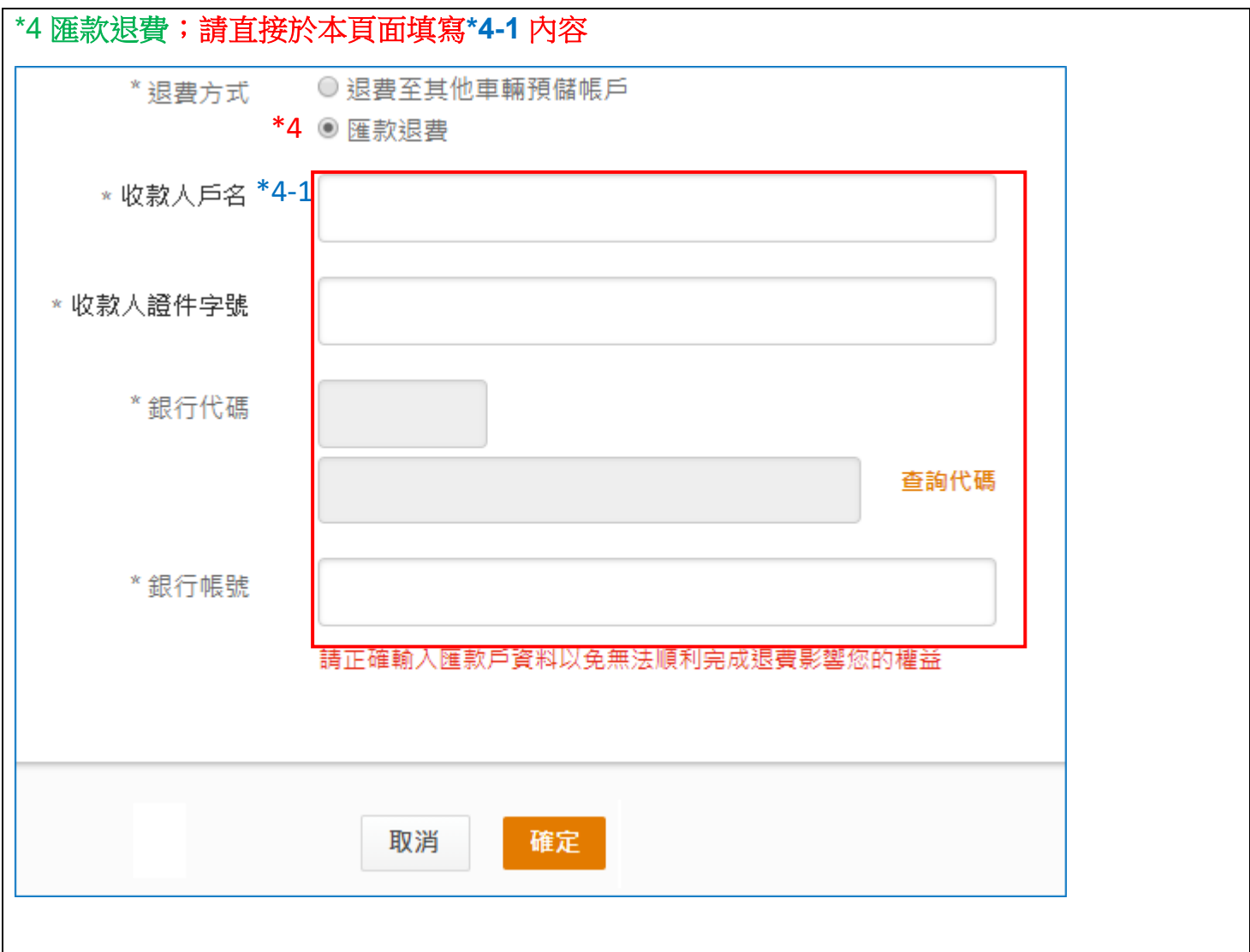